# **DOWNLOAD**

Roku For Mac

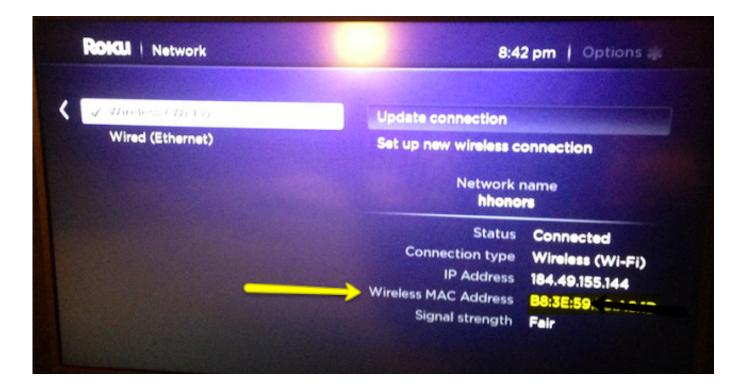

Roku For Mac

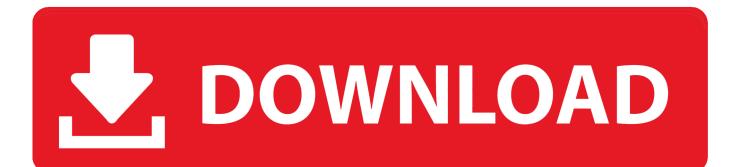

So this mirroring is not suitable for gaming However, it is very suitable for watching movies, giving presentations, watching photos, and much more! The quality of your experience will be dependent on the quality of your local network.. If your router supports AC and N, also make sure that your router is set to use either the Wifi N or Wifi AC networking.. This resets your router and will make your home network faster and more stable Why this works? Routers are in essence little computers, with software.

- 1. <u>roku</u>
- 2. roku stock
- 3. roku remote

Follow some of the quick and easy guidelines provided on our website Some routers (dual band) have create both a 2.

## roku

roku, roku tv, roku stock, roku remote, roku stick, roku account, roku sign in, roku ultra, roku hbo max, roku express, roku stock price Free Nepali Video Songs Download

4Ghz, because that will negatively impact the performance of screen mirroring Use an AC or N router.. Mirror for Roku TV 2 4 2 Application to mirror the screen and audio of your Mac to a Roku Streaming Player, Roku Streaming Stick or Roku TV.. Newer routers support Wifi AC and N Older routers might only have Wifi B and/or G.. B and G are not really up to scratch anymore for modern networking tasks, so go for an AC or N router.. That's why it is a good idea to reset your router once in a while Our recommendation: once a week. Directsound Driver Download Gratis

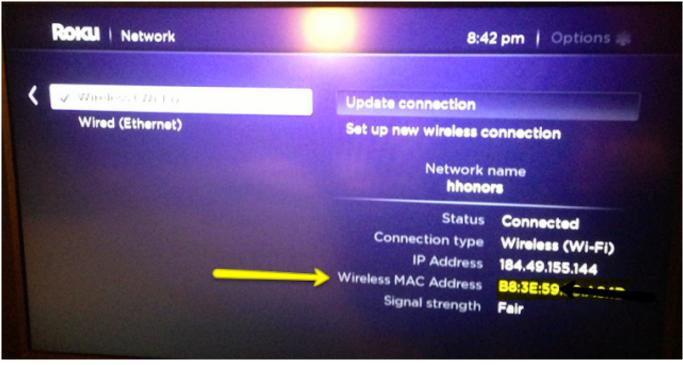

### roku stock

Do Magmacubes Rake Fall Dmg Minecraft

Software will have small memory leaks and some processes will stop working correctly over time.. Put your Mac and your Roku on the same router channel Official Roku Customer Support Site – Get help with setup & troubleshooting, find answers to account & billing questions, and learn how to use your Roku device.. Adding Roku Streaming Stick to Wireless Network Using Mac Address Adding Roku streaming stick to the wireless network using Mac address is easy.. You can also stream individual video files from your Mac to your Roku Also, we included the option to watch one window on your Mac, and another window on your Roku! In using the app, there will be a about 2 to 3 seconds of latency (lag). <u>Gratis Rurouni Kenshin Kyoto Inferno Sub Indo</u>

# roku remote

### Folder Lock 7 Serial Key Only

This includes making timemachine backups over the network and uploading/downloading large files from the internet while screen mirroring.. 4Ghz and a 5Ghz wireless network For the best performance, put your Mac and your TV on the same network.. Operating system Browser iOS 11 2 1+ Safari Android 7 0+ Chrome Mac OS X Chrome Safari Firefox Windows Chrome Firefox Edge From a supported browser.. Some tips to enhance the experience: 1 Restart your router Just take out the power plug, wait 10 seconds and put it back in.. Preferably the 5Ghz network But definitely not the Mac on 5Ghz and the TV on 2... For the best performance, don't do other network intense work at the same time.. Don't do network intense work while screen mirroring As explained, screen mirroring is network intense. 773a7aa168 The Ninja Path cheat code for money

773a7aa168

Download Talking Maze Game current version